## SAP ABAP table CRMC\_CLA\_TAX {Claim tax codes definition}

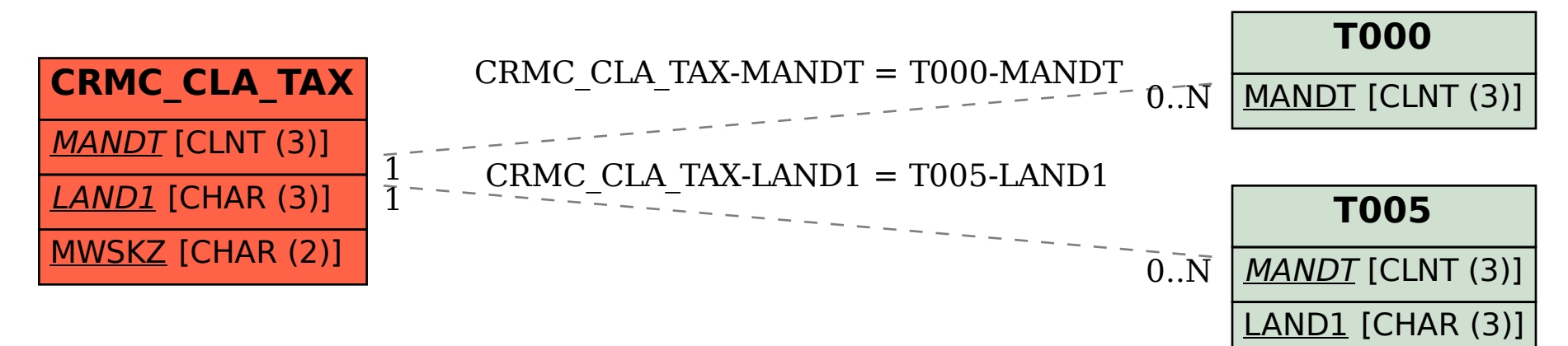